## JavaScript: Strutture di Controllo

#### JavaScript: Strutture di Controllo 1

#### Sommario

- Introduzione
- Algoritmi e Pseudocodice
- Strutture di Controllo
- if, if …else
- while
- Assegnamento e Incremento / Decremento
- Tipizzazione
- Ciclo for
- Selezione multipla (switch)
- Ciclo do…while
- Istruzioni break e continue
- Operatori Logici
- Web Resources → 2

#### **Obiettivi**

- Capire le tecniche di base di problemsolving
- Essere in grado di sviluppare algoritmi
- Essere in grado di usare i costrutti di base per la selezione e iterazione
- Essere in grado di usare gli opertatori di incremento/decremento

JavaScript: Strutture di Controllo 3

• Per scrivere uno script è necessario

Introduzione

- Capire precisamente il problema
- Pianificare dettagliatamente l'approccio
- Capire gli elementi di base disponibili
- Applicare i principi di buona programmazione

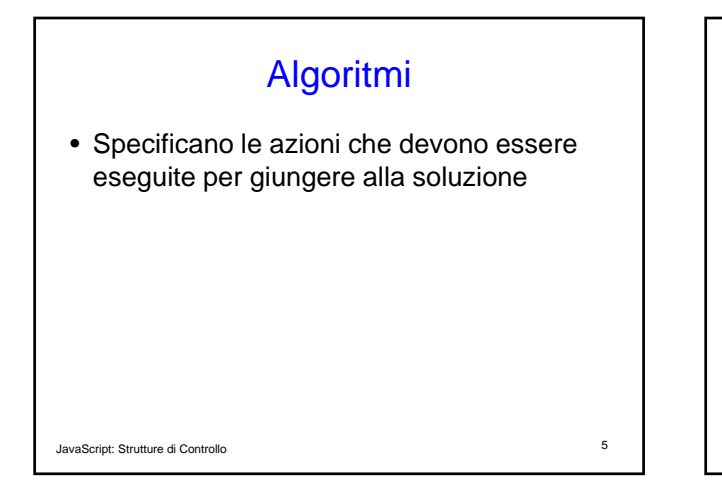

## **Pseudocodice**

- Artificiale
- Informale
- Aiuta il programmatore a sviluppare algoritmi

JavaScript: Strutture di Controllo 6

# Strutture di Controllo (1)

- Esecuzione sequenziale
	- Le istruzioni sono eseguite nell'ordine con cui sono scritte, una dopo l'altra
- Trasferimento del controllo
	- Talvolta l'istruzione che deve essere eseguita potrebbe non essere quella immediatamente successiva

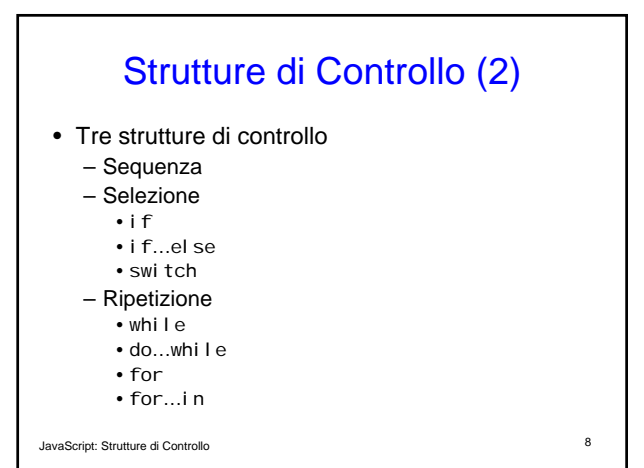

## Strutture di Controllo (3)

#### • Flowchart

- Rappresentazione grafica di (una parte di) un algoritmo
- Linee di flusso (Flowlines)
	- Indicano l'ordine con cui sono eseguite le azioni specificate dall'algortimo

JavaScript: Strutture di Controllo 9

# Strutture di Controllo (4)

- Rettangolo
	- Indica un generico tipo di azione
- Ovale
	- Un algoritmo completo
- Cerchio
	- Una parte di un algoritmo
- Diamante
	- Indica un punto di decisione relativamente al valore di verità di una condizione

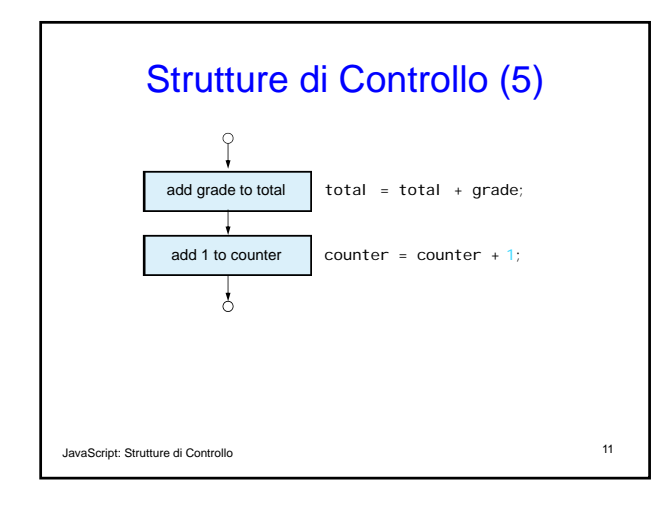

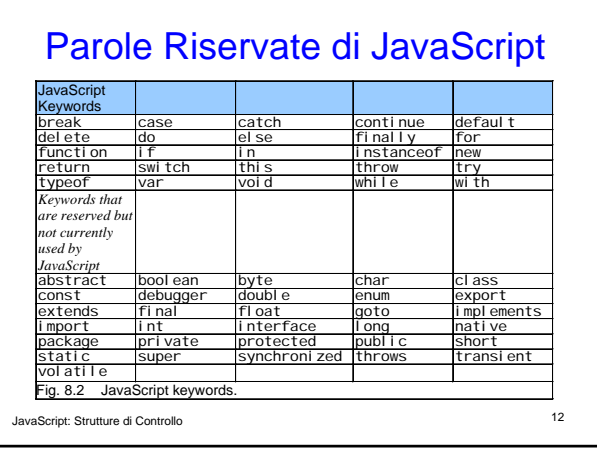

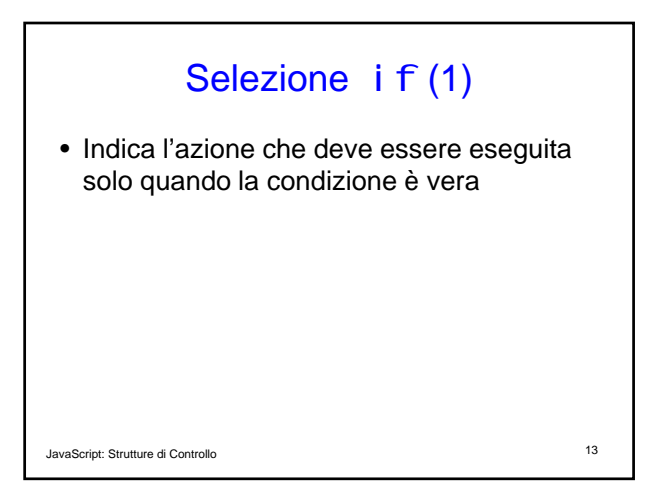

![](_page_3_Figure_1.jpeg)

# Selezione i f...el se (1)

• Indica le diverse possibili azioni che devono essere eseguite quando la condizione è vera o quando è falsa

#### • Operatore Condizionale (?:)

- È l'unico operatore ternario di JavaScript
	- Rappresenta un'espressione condizionale
	- Tre operandi
		- L'espressione booleana che deve essere valutata;
		- Il valore assunto dall'espressione condizionale nel caso in cui l'espressione sia vera;
		- Il valore assunto dall'espressione condizionale nel caso in cui l'espressione sia falsa

JavaScript: Strutture di Controllo 15

Selezione i f...el se (2) • Dangling-else problem – L'interprete JavaScript associa ogni else all'if precedente più vicino • Ad esempio: if (x>5) if (y>5) document.writeln("sia x che y sono > 5) else document.writeln ("x è <=5")

#### Se  $x = 6$  e  $y = 3$ , l'output è

JavaScript: Strutture di Controllo 16 x è <=5

![](_page_4_Figure_0.jpeg)

![](_page_4_Figure_1.jpeg)

![](_page_4_Figure_2.jpeg)

![](_page_4_Figure_3.jpeg)

![](_page_5_Figure_0.jpeg)

![](_page_5_Figure_1.jpeg)

![](_page_5_Picture_2.jpeg)

![](_page_5_Figure_3.jpeg)

![](_page_6_Picture_0.jpeg)

![](_page_6_Figure_1.jpeg)

![](_page_6_Figure_2.jpeg)

![](_page_6_Picture_3.jpeg)

![](_page_7_Picture_0.jpeg)

![](_page_7_Picture_223.jpeg)

![](_page_7_Picture_224.jpeg)

![](_page_7_Picture_225.jpeg)

## Operatori di Incremento e Decremento (1)

- Sono utilizzati per incrementare / decrementare il valore di una variabile che deve essere usato in un'espressione
	- Operatore di Preincremento / Predecremento:
		- l'operatore è posto prima della variabile
		- la variabile viene incrementata/decrementata e nell'espressione viene utilizzato il nuovo valore
	- Operatore di Postincremento / Postdecremento:
		- l'operatore è posto dopo la variabile
		- nell'espressione viene utilizzato il vecchio valore della variabile, e alla fine del calcolo dell'espressione, la variabile viene incrementata/decrementata

JavaScript: Strutture di Controllo 33

## Operatori di Incremento e Decremento (2)

![](_page_8_Picture_310.jpeg)

![](_page_8_Picture_311.jpeg)

![](_page_8_Picture_12.jpeg)

![](_page_9_Picture_207.jpeg)

![](_page_9_Picture_208.jpeg)

JavaScript: Strutture di Controllo 37

# JavaScript: Strutture di Controllo 38 Tipizzazione dei Dati • JavaScript è debolmente tipizzato – Fornisce una conversione automatica di valori di tipi diversi

# Ripetizione controllata da un contatore

- Nome del contatore di controllo
- Valore iniziale
- Incremento / decremento
- Valore finale

![](_page_9_Figure_11.jpeg)

![](_page_10_Picture_0.jpeg)

![](_page_10_Picture_218.jpeg)

![](_page_10_Picture_219.jpeg)

 $\mathbf{r}$ 

![](_page_10_Picture_220.jpeg)

![](_page_11_Figure_0.jpeg)

![](_page_11_Figure_1.jpeg)

![](_page_11_Figure_2.jpeg)

![](_page_11_Figure_3.jpeg)

![](_page_12_Picture_185.jpeg)

![](_page_12_Picture_186.jpeg)

![](_page_12_Picture_187.jpeg)

![](_page_12_Picture_3.jpeg)

![](_page_13_Figure_0.jpeg)

![](_page_13_Figure_1.jpeg)

![](_page_13_Figure_2.jpeg)

![](_page_13_Picture_3.jpeg)

![](_page_14_Picture_218.jpeg)

![](_page_14_Figure_1.jpeg)

# Ripetizione do...whi I e

- Analoga alla while
- La condizione viene verificata dopo l'esecuzione del corpo del ciclo
- Il corpo del ciclo è sempre eseguito almeno una volta

![](_page_14_Picture_219.jpeg)

![](_page_15_Picture_181.jpeg)

![](_page_15_Figure_1.jpeg)

### break e continue

- break
	- Forza l'uscita immediata da una struttura
- Salta ciò che rimane dell'istruzione switch • continue
	- Salta ciò che rimane dell'istruzione switch
	- Continua con la successiva iterazione di un ciclo

![](_page_15_Figure_10.jpeg)

![](_page_16_Picture_263.jpeg)

![](_page_16_Picture_264.jpeg)

![](_page_16_Figure_2.jpeg)

![](_page_16_Figure_3.jpeg)

![](_page_17_Picture_0.jpeg)

![](_page_17_Picture_1.jpeg)

![](_page_17_Figure_2.jpeg)

![](_page_17_Picture_199.jpeg)

![](_page_18_Picture_335.jpeg)

![](_page_18_Picture_336.jpeg)

JavaScript: Strutture di Controllo 73

# Operatori Logici (3)

![](_page_18_Picture_337.jpeg)

![](_page_18_Picture_338.jpeg)

![](_page_18_Picture_339.jpeg)

![](_page_18_Figure_10.jpeg)

![](_page_19_Picture_101.jpeg)

## Operatori Logici: Precedenze e **Associatività**

![](_page_19_Picture_102.jpeg)

JavaScript: Strutture di Controllo 78

# Web Resources

- www.javascriptmall.com
- developer.netscape.com/tech/javascript
- www.mozilla.org/js/language